# **Rechenzentrum der Universität Kiel Formular 24/12.06.2020**

RZ-Verzeichnisdienst

## **Verfahrensbeschreibung zur Nutzung eines zentralen RZ-Verzeichnisdienstes**

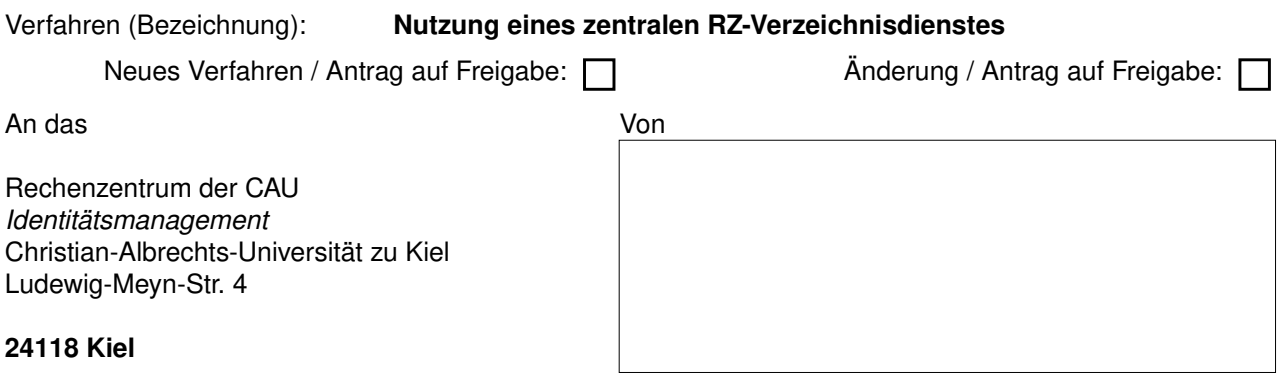

*Hinweise: Diese Verfahrensbeschreibung ist Teil eines Verfahrensverzeichnises für zentrale RZ-Verzeichnisdienste gemäß § 7 LDSG. Auf Antrag und bei Erfüllung der Voraussetzungen kann CAU-Einrichtungen Zugang zu einem RZ-Verzeichnisdienst gewährt werden (vgl. "Richtlinie: Nutzung zentraler RZ-Verzeichnisdienste"). Art und Umfang des beantragten Datenzugriffs sind im Folgenden zu dokumentieren und müssen vor einer Nutzung freigegeben werden. Änderungen sind mitteilungspflichtig und müssen ebenfalls freigegeben werden.*

#### *1 Name und Anschrift der Daten verarbeitenden Stelle*

*Name der Einrichtung, die/der verantwortliche(r) Einrichtungsleiter(in) und die/der verantwortliche(r) Bearbeiter(in) des Verfahrens.* 

#### **1.1 Name und Anschrift**

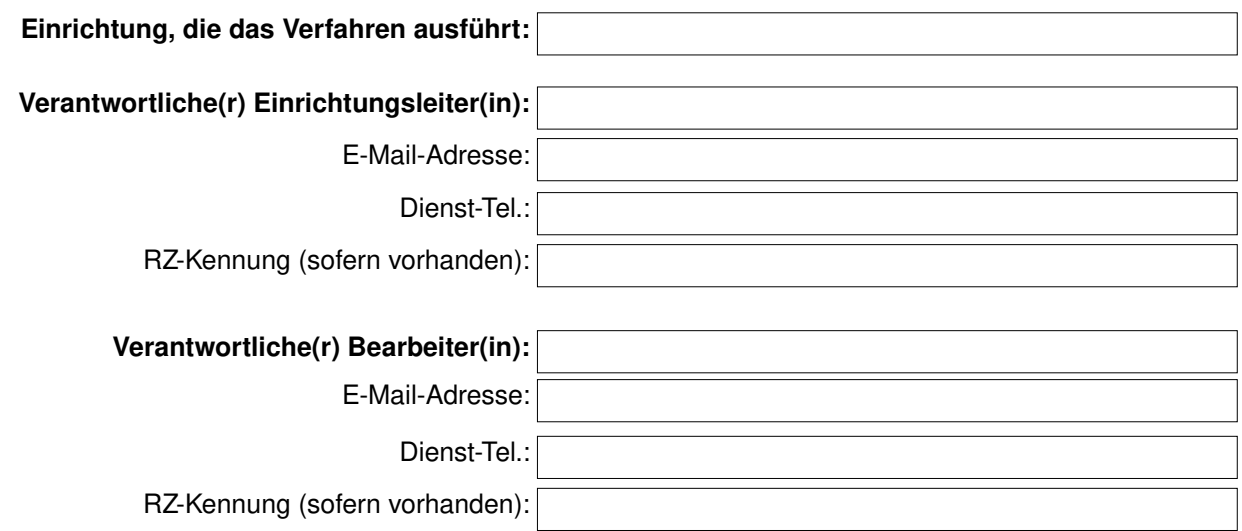

#### *2 Zweckbestimmung und Rechtsgrundlage der Datenverarbeitung*

*Bezeichung und Zweckbestimmung des Verfahrens. Bsp. Zweckbestimmung: "Zur Authentifizierung und Autorisierung für Software-Anwendung Y"*

#### **2.1 Zweckbestimmung**

Bezeichnung des Verfahrens:

Zweckbestimmung des Verfahrens:

### *3 Art der gespeicherten Daten*

*Für das Verfahren werden nachfolgend genannte personenbezogene Daten aus einem RZ-Verzeichnisdienst abgerufen. Auf das jeweilige Datenelement wird nur vergleichend (z.B. Passwort) oder nur lesend*  zugegriffen, oder das Datenelement wird gespeichert (z.B. im "System X" oder in der "Software-Anwendung *Y").*

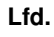

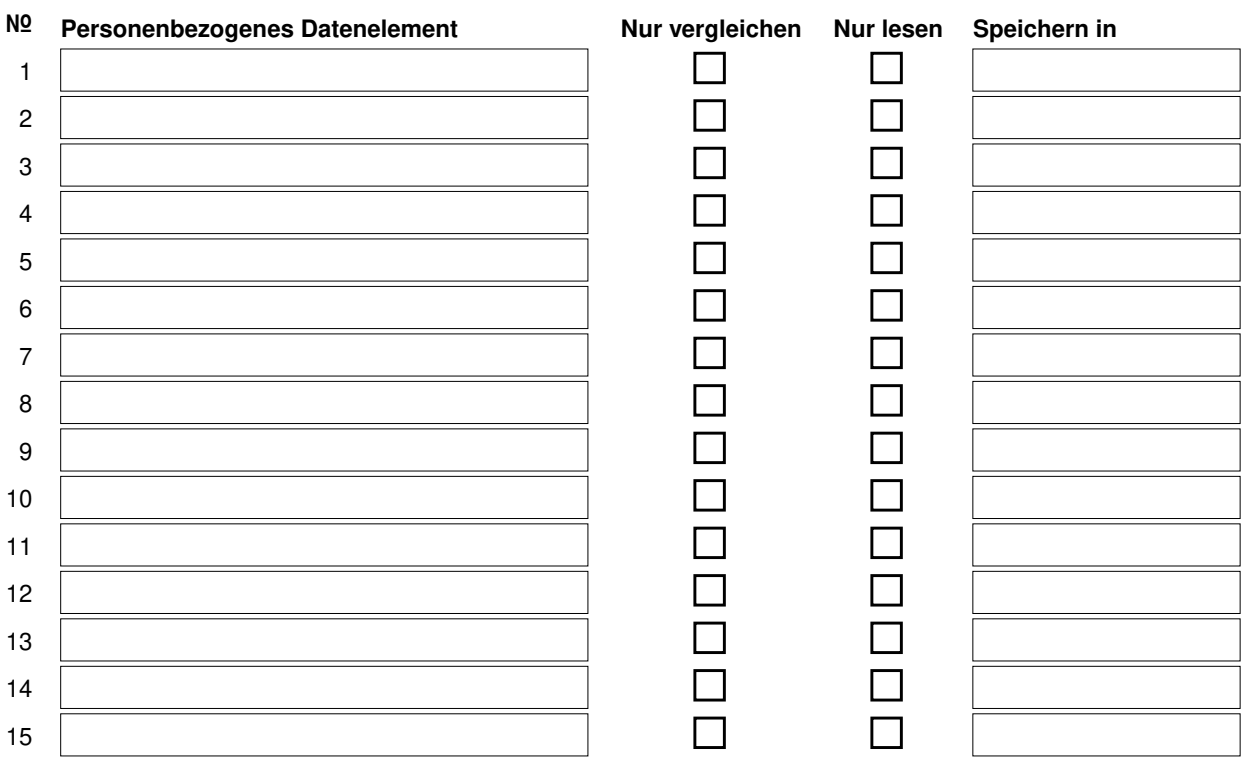

#### *4 Kreis der Betroffenen:*

*Zu welchen der nachfolgend genannten Personengruppen werden personenbezogene Daten aus einem RZ-Verzeichisdienst abgerufen?*

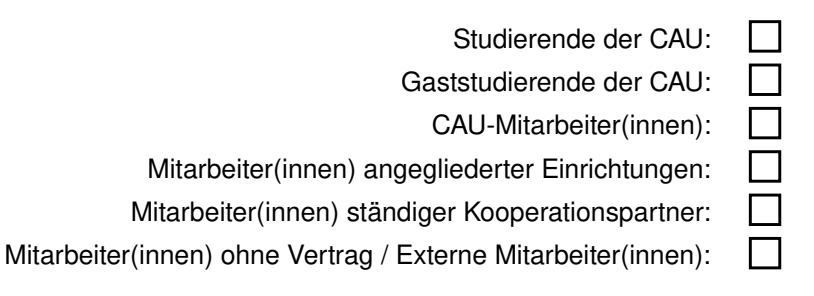

#### **4.1 Weitere Eingrenzung der Betroffenen:**

*Beispiele: "Studierende der Physik" oder "Mitarbeiter(innen) der Juristischen Fakultät"*

Betroffenen sind die nachfolgend eingegrenzten Personengruppen:

#### *5 Art der regelmäßig zu übermittelnden Daten, deren Empfänger sowie Art und Herkunft regelmäßig empfangener Daten*

*Eine interne (innerhalb der CAU) oder externe (außerhalb der CAU) Weitergabe gespeicherter Daten aus einem RZ-Verzeichnisdienst ist auf Grundlage dieser Verfahrensbeschreibung nicht zulässig! Falls dies gewünscht ist, muss hierzu ein eigenens Verfahrensverzeichnis ggfs. mit Auftragsdatenverarbeitung erstellt werden.*

Gespeicherte Daten werden intern (innerhalb der CAU) **nicht** weitergegeben: Gespeicherte Daten werden extern (außerhalb der CAU) **nicht** weitergegeben:

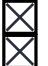

#### *6 Zugriffsberechtigte Personen oder Personengruppen*

Welche Personen oder Personengruppen haben Zugang zu den genannten Daten (lfd. № laut Kap. 3)? *Z.B.: Mitarbeiter(innen), die im Rahmen des hier beschriebenen Verfahrens administrative Aufgaben innehaben. Oder: Personen oder Personengruppen, die im Rahmen des Verfahrens Zugang zu den Daten haben.*

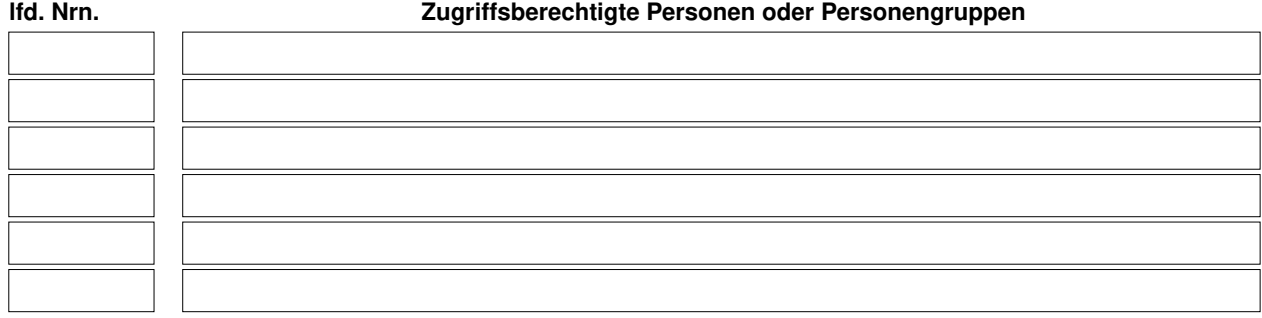

#### *7 Aufbewahrungs- und Löschfristen*

Sofern personenbezogene Daten gespeichert werden (lfd. № laut Kap. 3) müssen diese gelöscht werden, *wenn sie nicht mehr für die Erfüllung des beschriebenen Verfahrens benötigt werden. Anzugeben ist hier wann geprüft wird, ob Daten gelöscht werden können und wann gelöscht wird. Z.B.: "Nach Ausscheiden der Person werden seine personenbezogenen Daten sofort automatisch gelöscht."*

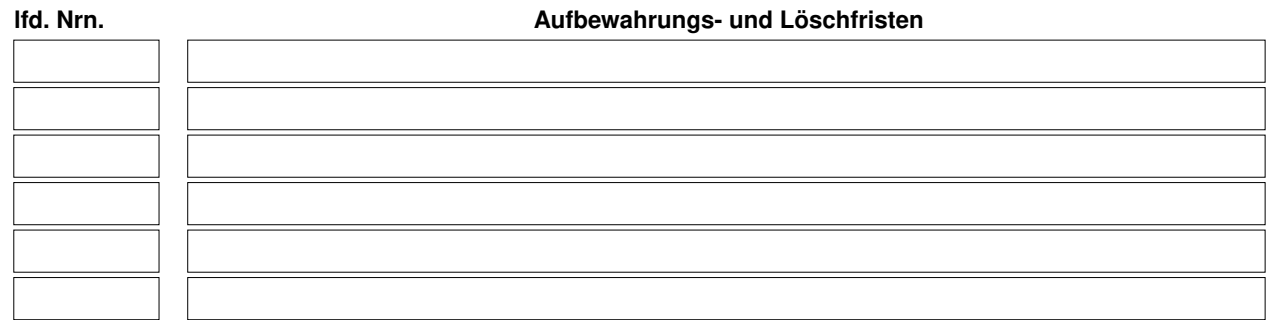

#### *8 Unterschriften*

Ich versichere hiermit, dass personenbezogene Daten nur wie oben beschrieben erhoben, verarbeitet oder genutzt werden. Sollten die eingesetzten Systeme weitere Möglichkeiten zur Verarbeitung oder Auswertung personenbezogener Daten bieten, so werden diese nicht angewandt.

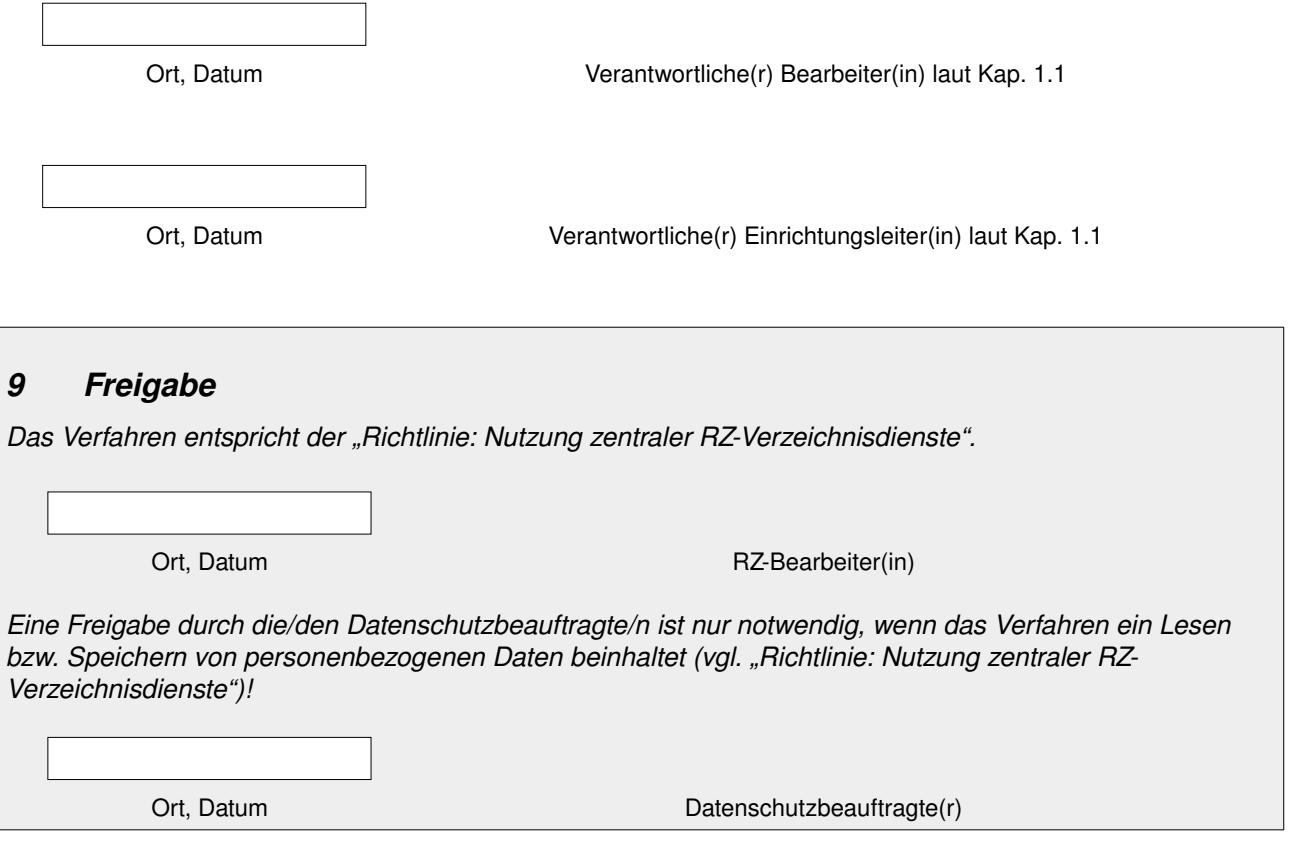